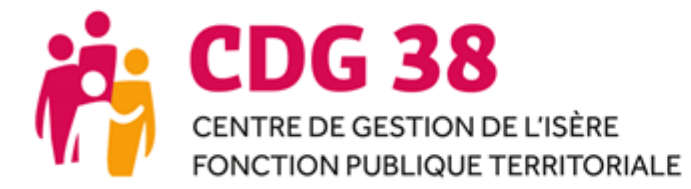

# SAISINE CST/FORMATION SPECIALISEE GUIDE COLLECTIVITE

\_\_\_\_\_\_\_\_\_\_\_\_\_\_\_\_\_\_\_\_\_\_\_\_\_\_\_\_\_\_\_\_\_\_\_\_\_\_\_\_\_\_\_\_\_\_\_\_\_\_\_\_\_\_\_\_\_\_\_\_\_\_\_\_\_\_\_\_\_\_\_\_\_\_*23 novembre 2022*

Depuis le 1<sup>er</sup> janvier 2021, la saisine par les collectivités du Comité Social Territorial – Formation Spécialisée départemental et le suivi des avis sont dématérialisés via la plateforme AGIRHE. Ce guide est mis à votre disposition, en plus d'une assistance par nos équipes, pour vous aider dans cette démarche.

*Seuls les dossiers complets à l'issue de la période de saisine seront présentés en instance.*

*Contacts :* 

- *Utilisation de l'outil : Stella Sauli - 04 56 38 87 14 / ctchsct@cdg38.fr*
- *Utilisation de l'outil et paramétrage : Valérie Libralato – 04 57 04 16 90 / supportagirhe@cdg38.fr*

## **Table des matières**

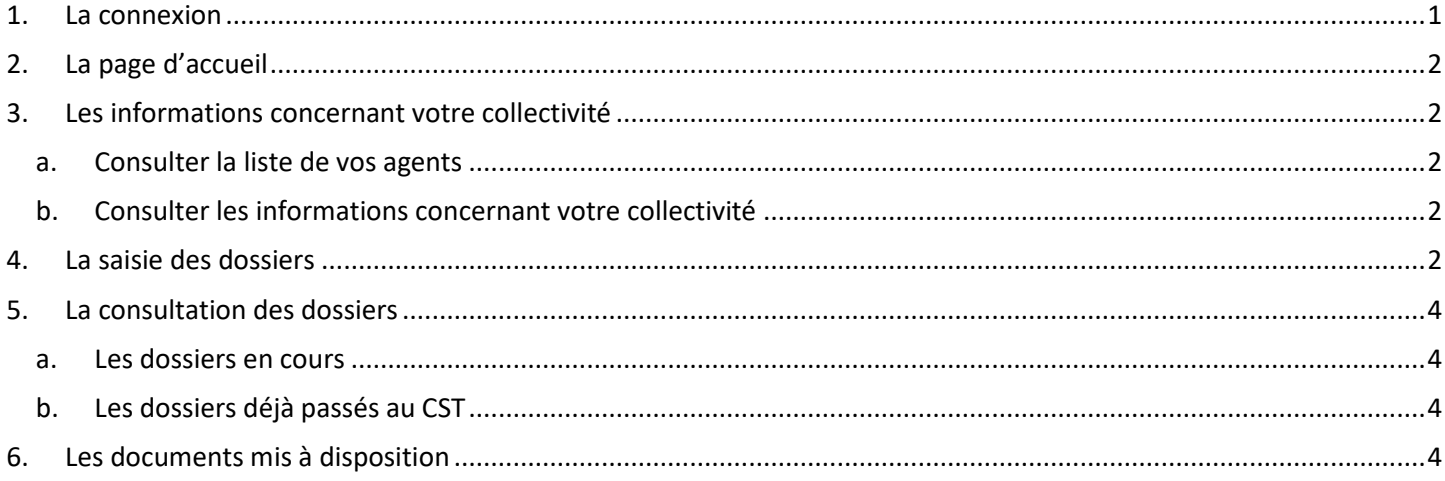

## <span id="page-0-0"></span>**1. La connexion**

Lien vers le portail :<https://www.agirhe-cdg.fr/agirhe2/login.aspx?dep=38>

Votre nom d'utilisateur et votre mot de passe sont ceux qui vous ont été communiqués par mail.

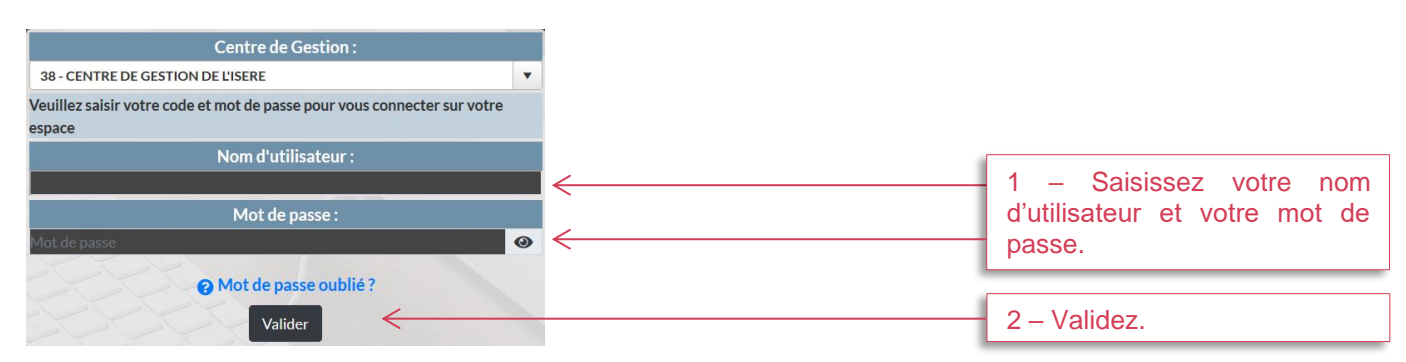

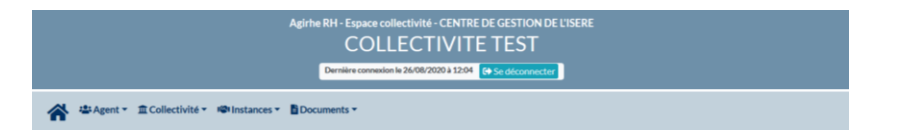

En cas d'oubli de vos identifiants de connexion, il suffit de cliquer sur « Mot de passe oublié ? », disponible sur la page de connexion, ou d'adresser votre demande par mail à [supportagirhe@cdg38.fr.](mailto:supportagirhe@cdg38.fr)

## <span id="page-1-0"></span>**2. La page d'accueil**

La page d'accueil vous propose des informations importantes en lien avec l'utilisation d'Agirhe, en fonction de l'actualité. Cela concerne le CST-Formation spécialisée, mais également la promotion interne, les élections professionnelles…

### <span id="page-1-2"></span><span id="page-1-1"></span>**3. Les informations concernant votre collectivité**

#### **a. Consulter la liste de vos agents**

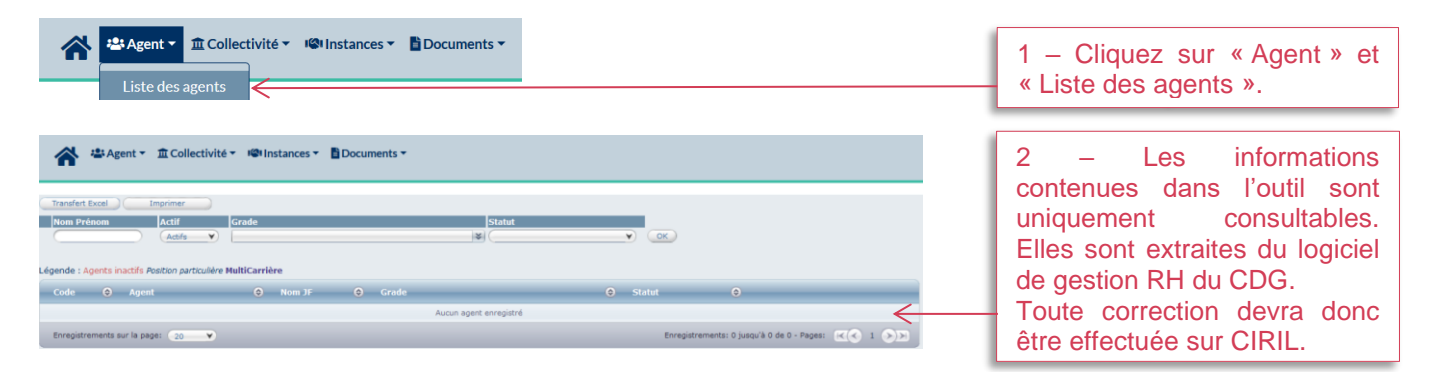

#### <span id="page-1-3"></span>**b. Consulter les informations concernant votre collectivité**

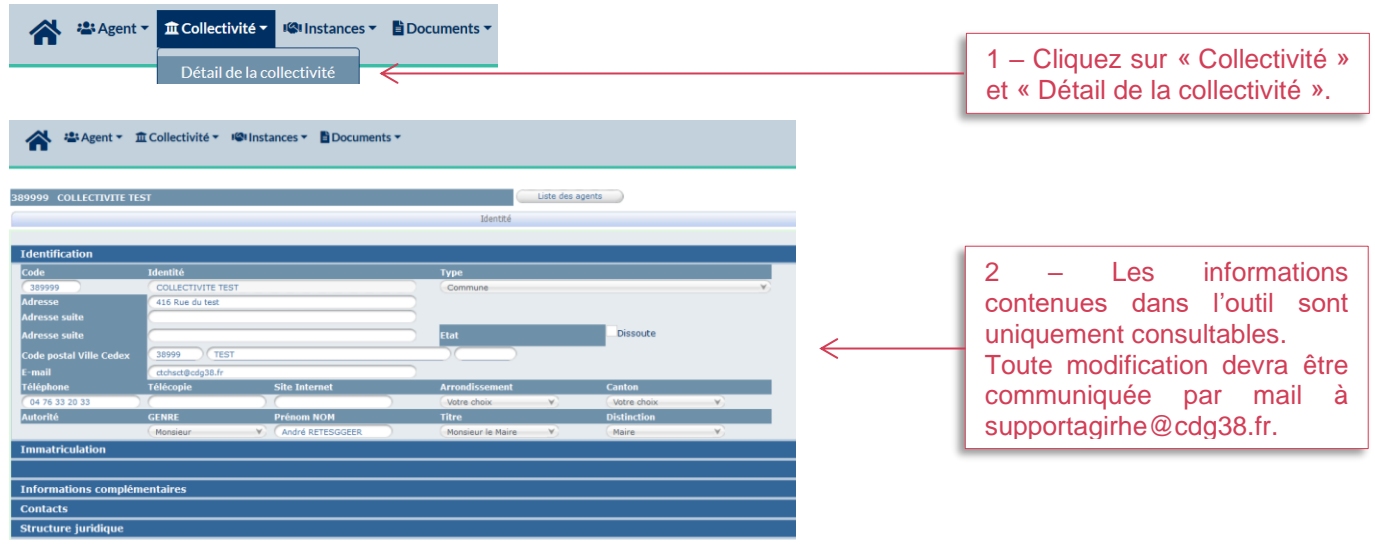

## <span id="page-1-4"></span>**4. La saisie des dossiers**

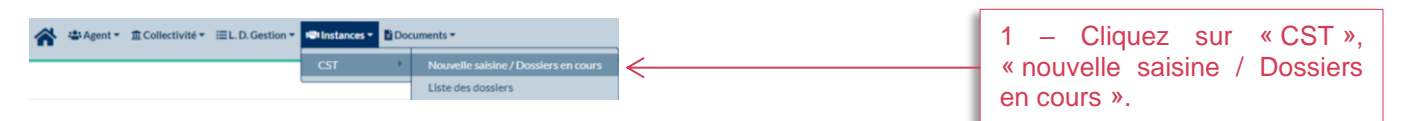

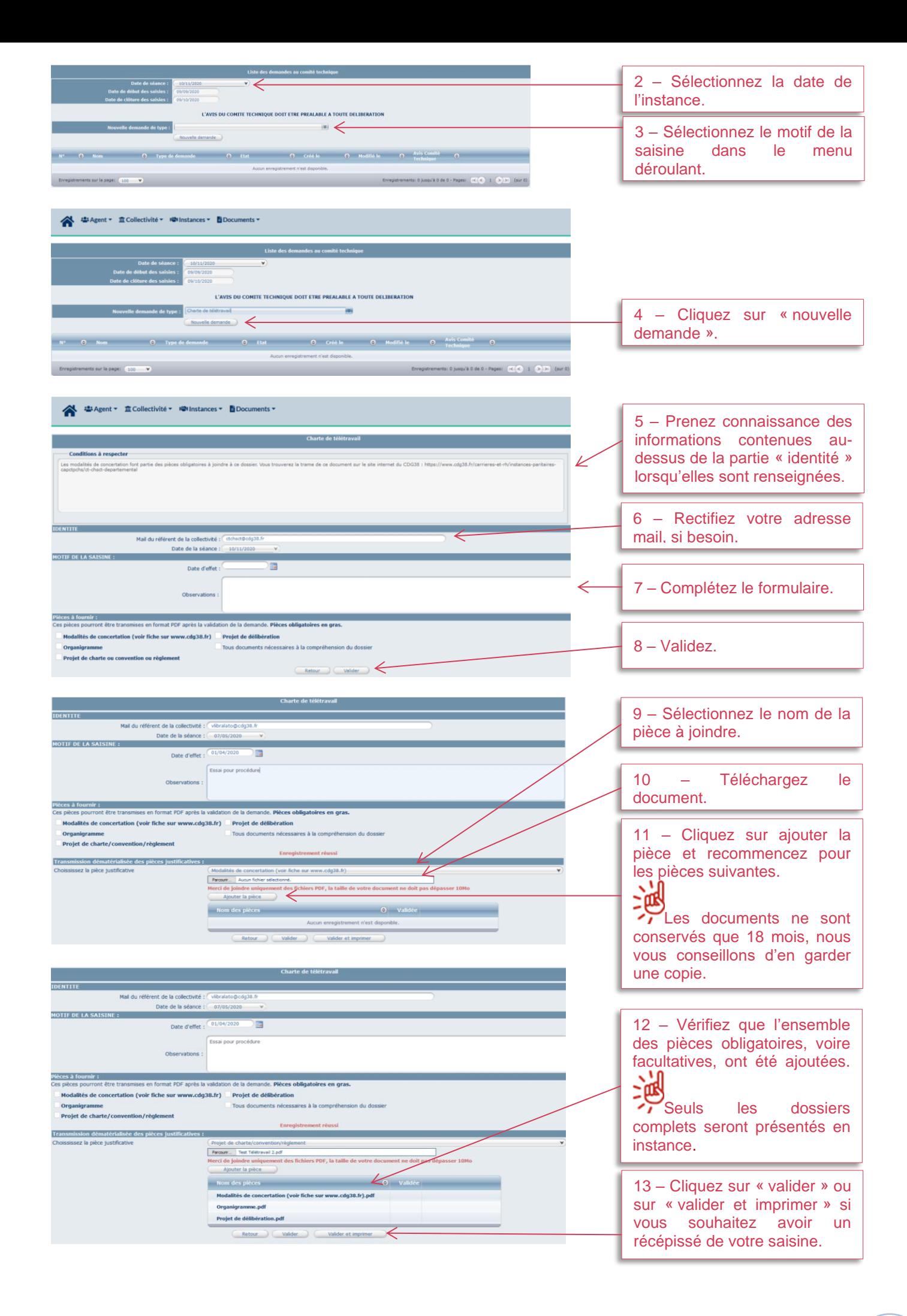

## <span id="page-3-1"></span><span id="page-3-0"></span>**5. La consultation des dossiers**

#### **a. Les dossiers en cours**

<span id="page-3-2"></span>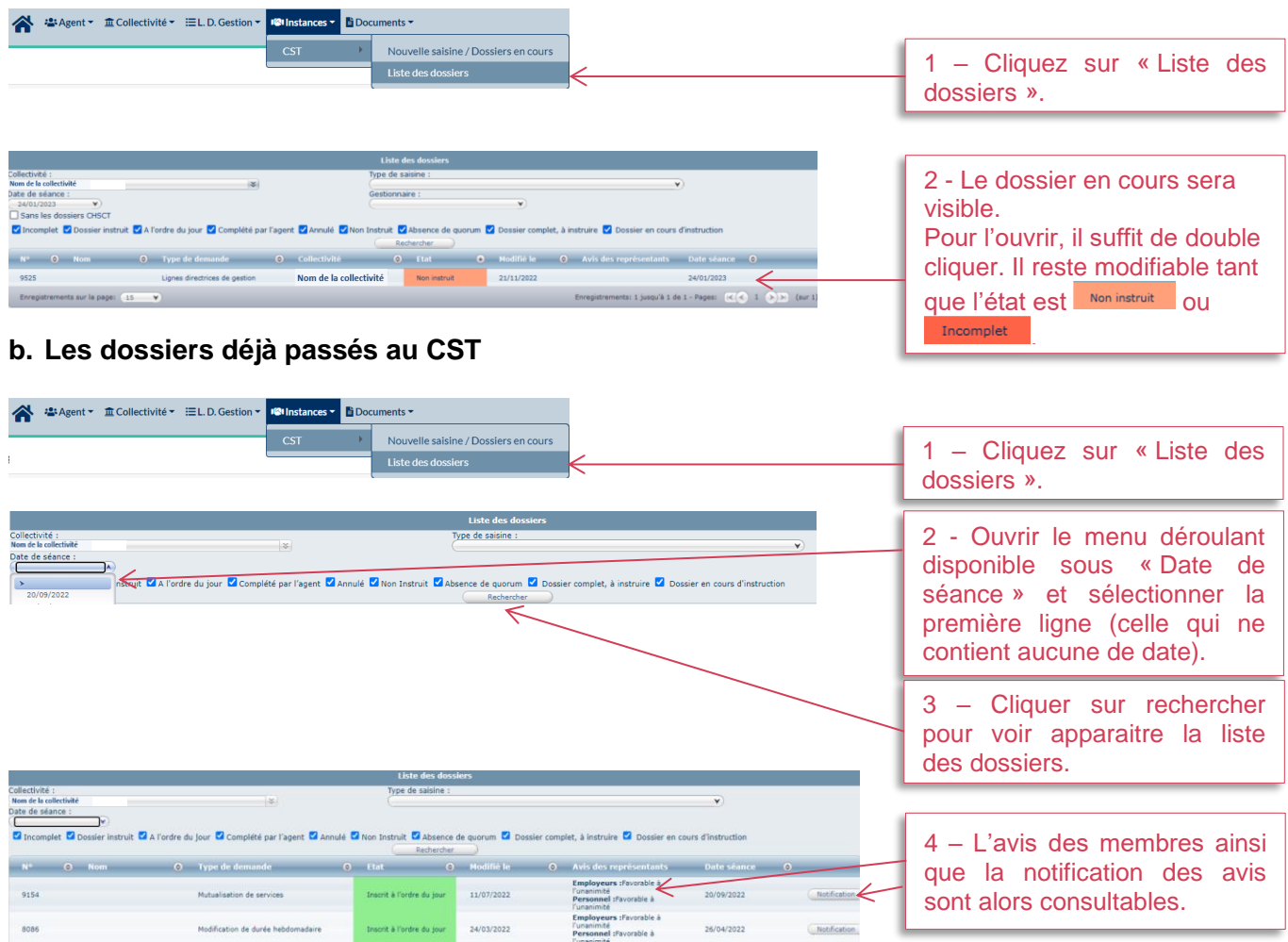

# <span id="page-3-3"></span>**6. Les documents mis à disposition**

:<br>Modification de durée he

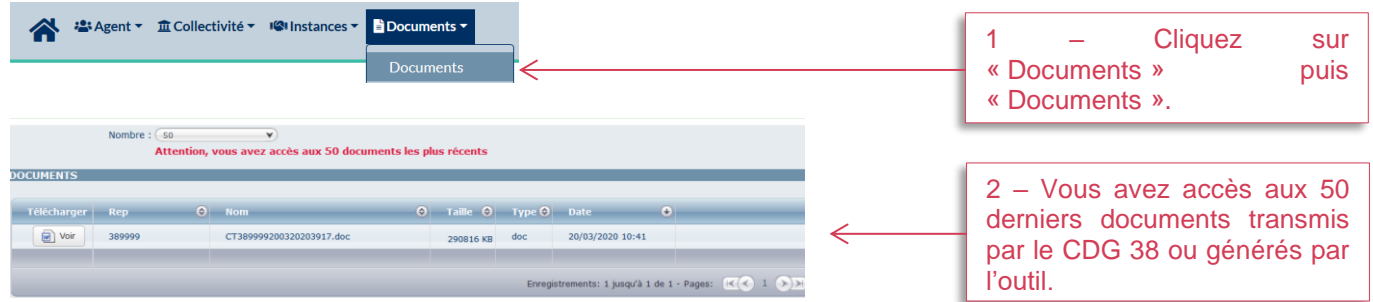

 $24/03/2022$